### **I-O DATA**

## 画面で見るマニュアル

### $U3-40TH8G$

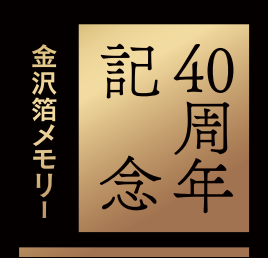

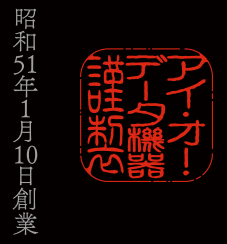

#### 【マニュアルアンケートはこちら】

よりよいマニュアル作りのためアンケートにご協力願います。

© I-O DATA DEVICE, INC. O1版

# <span id="page-1-0"></span>もくじ

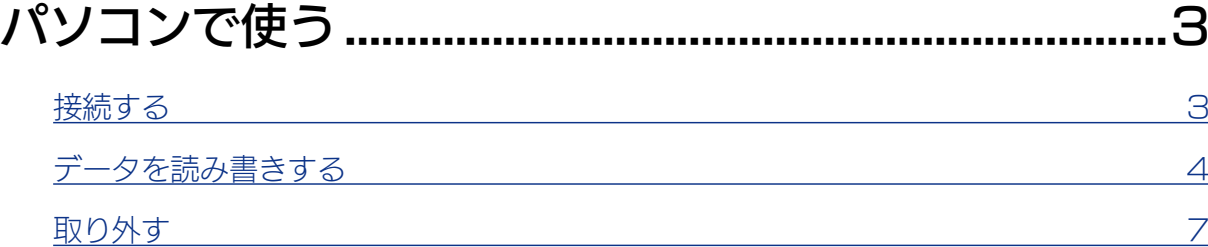

### [Android スマートフォン / タブレットで使う...............8](#page-7-1)

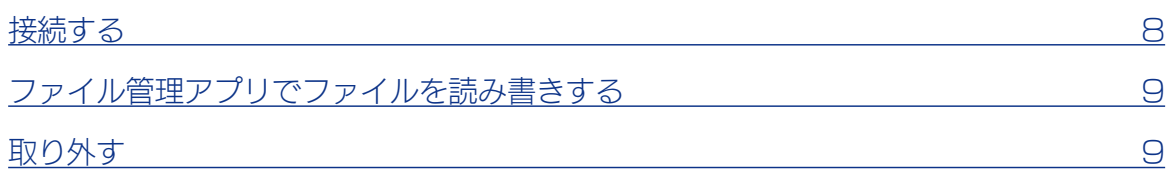

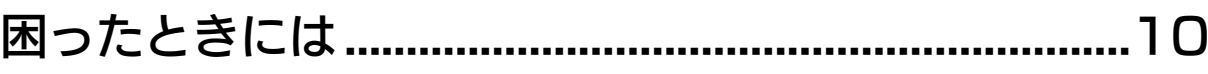

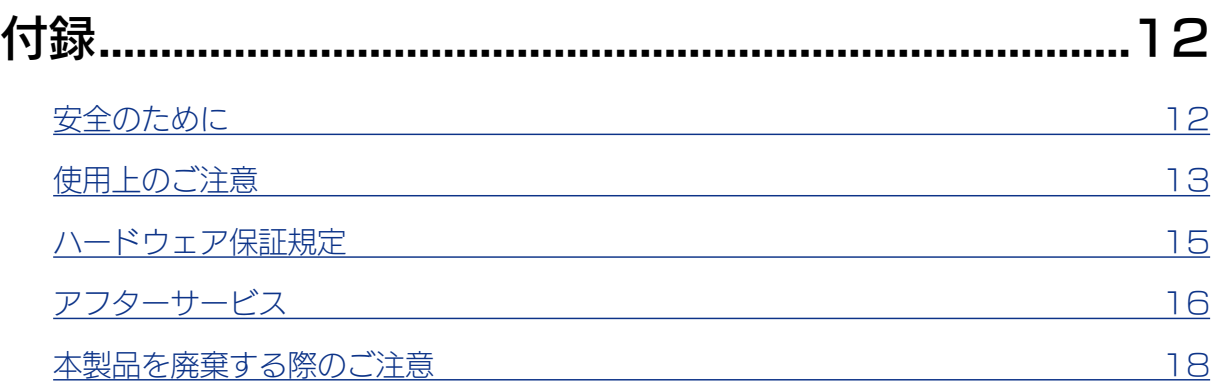

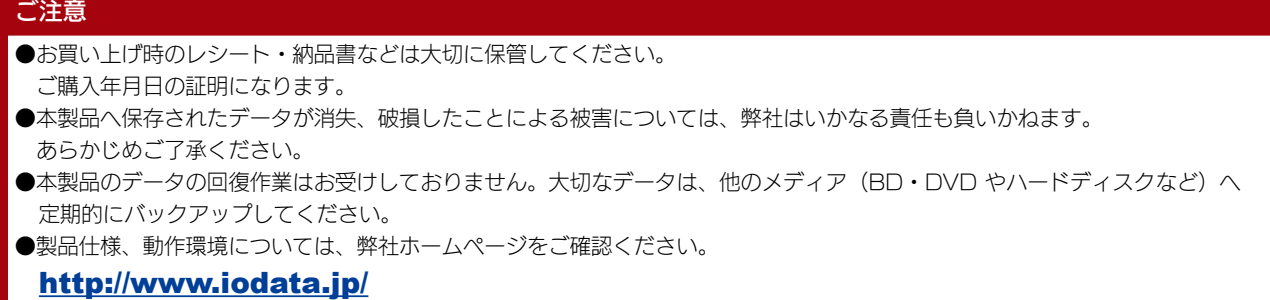

# <span id="page-2-1"></span><span id="page-2-0"></span>パソコンで使う

接続する

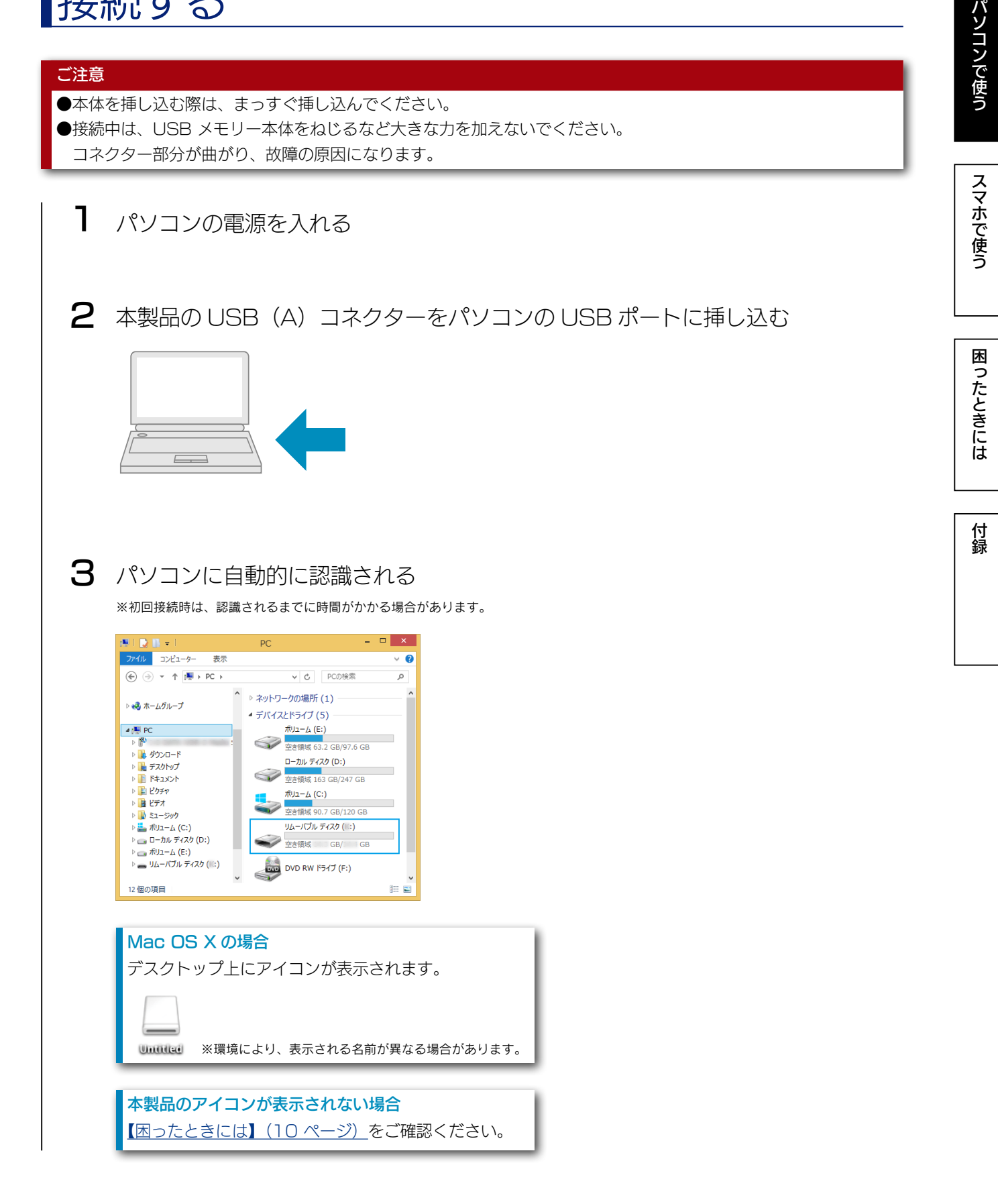

<span id="page-3-0"></span>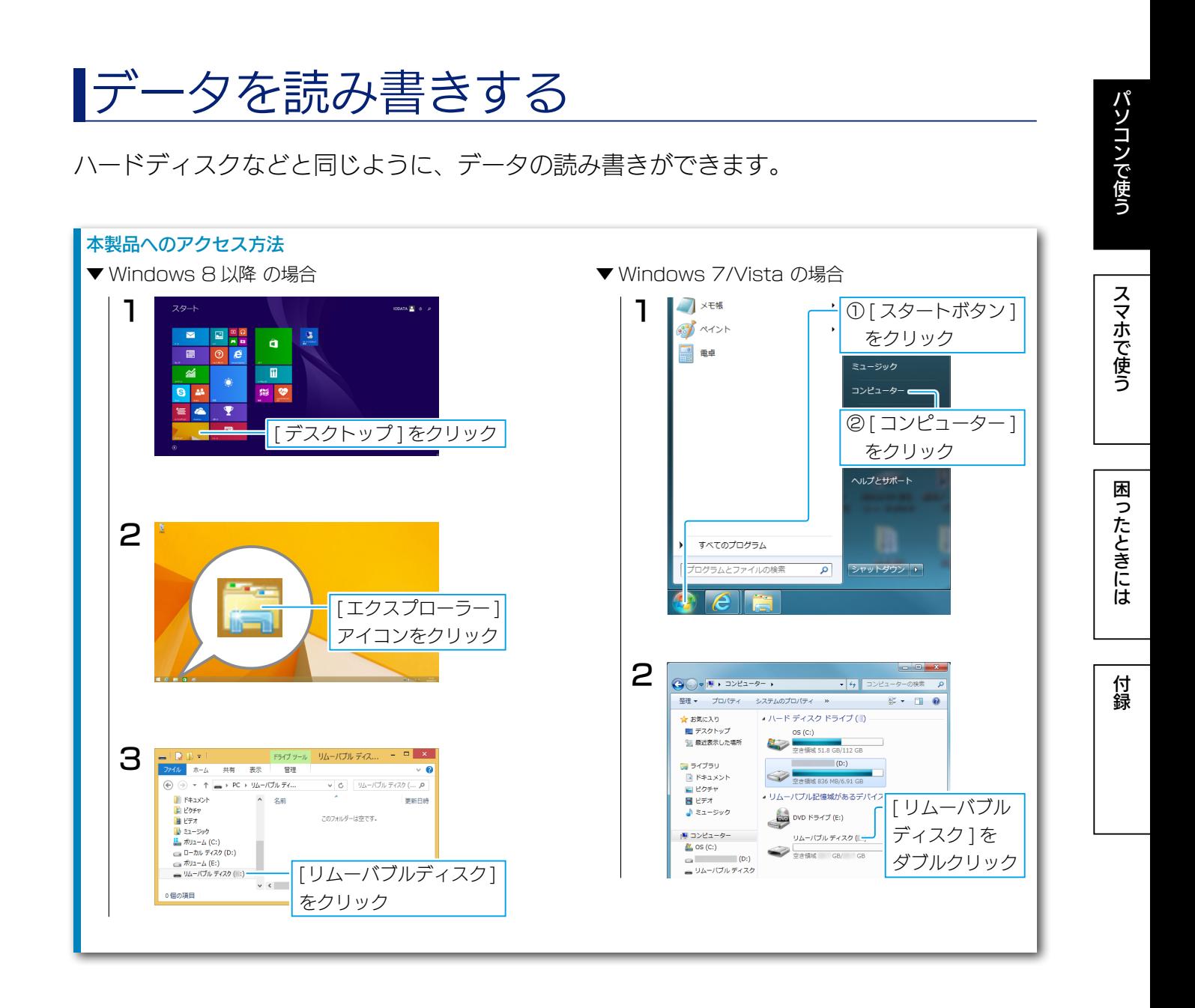

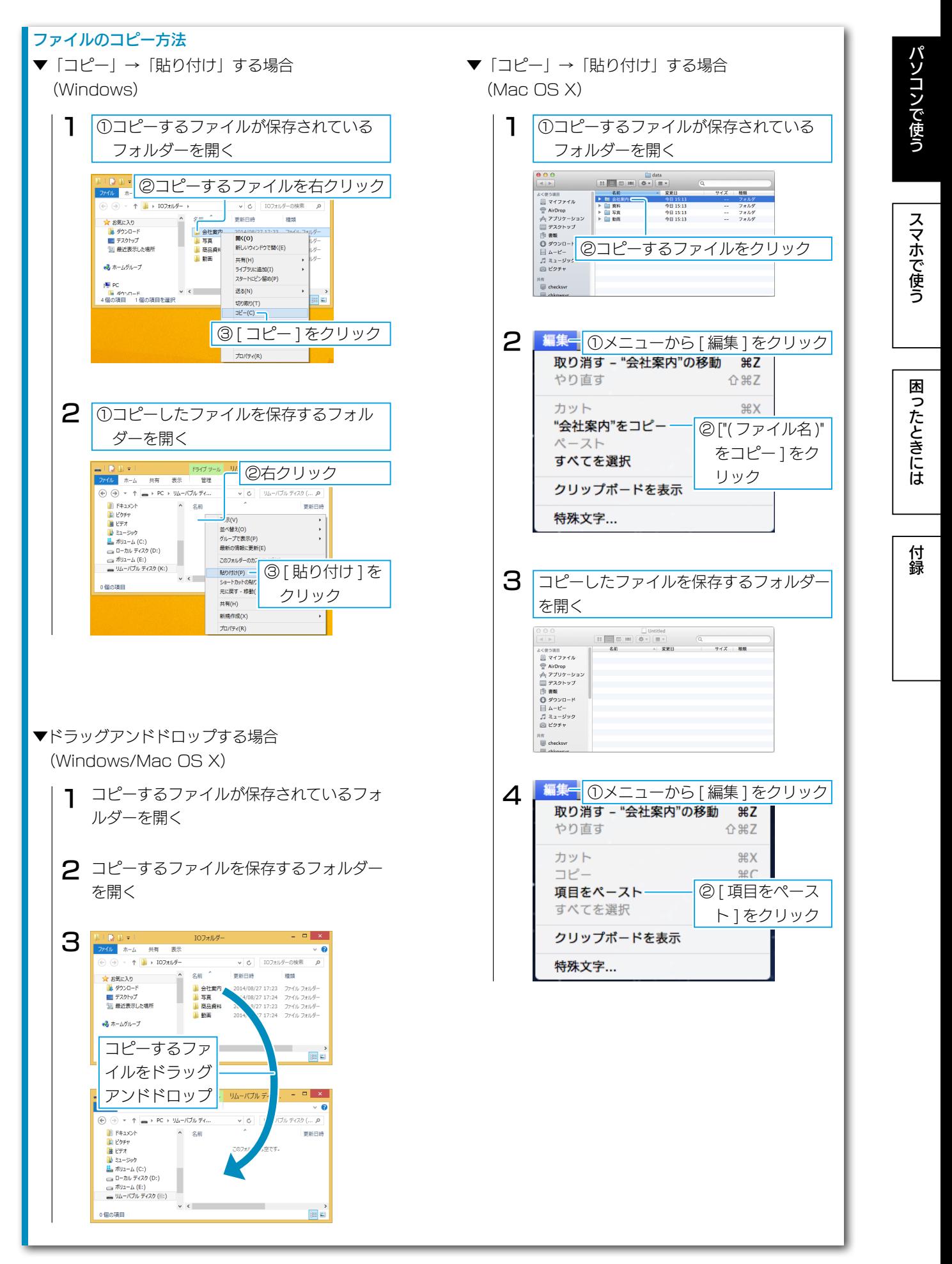

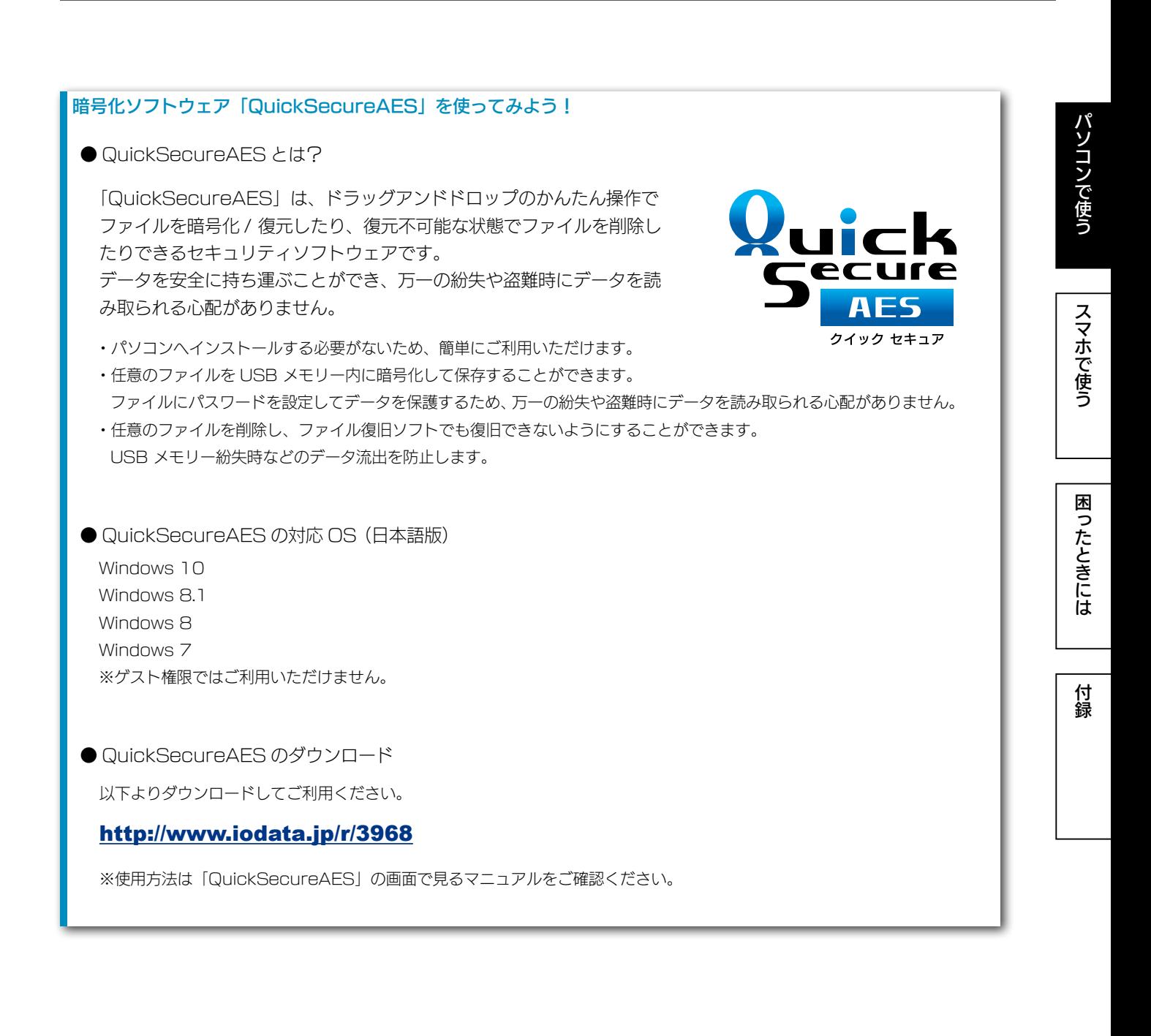

パソコンで使う

## <span id="page-6-0"></span>取り外す

パソコン起動中は、以下の手順で取り外してください。 ※パソコンの電源をオフにしてから取り外すときは、以下の手順は不要です。

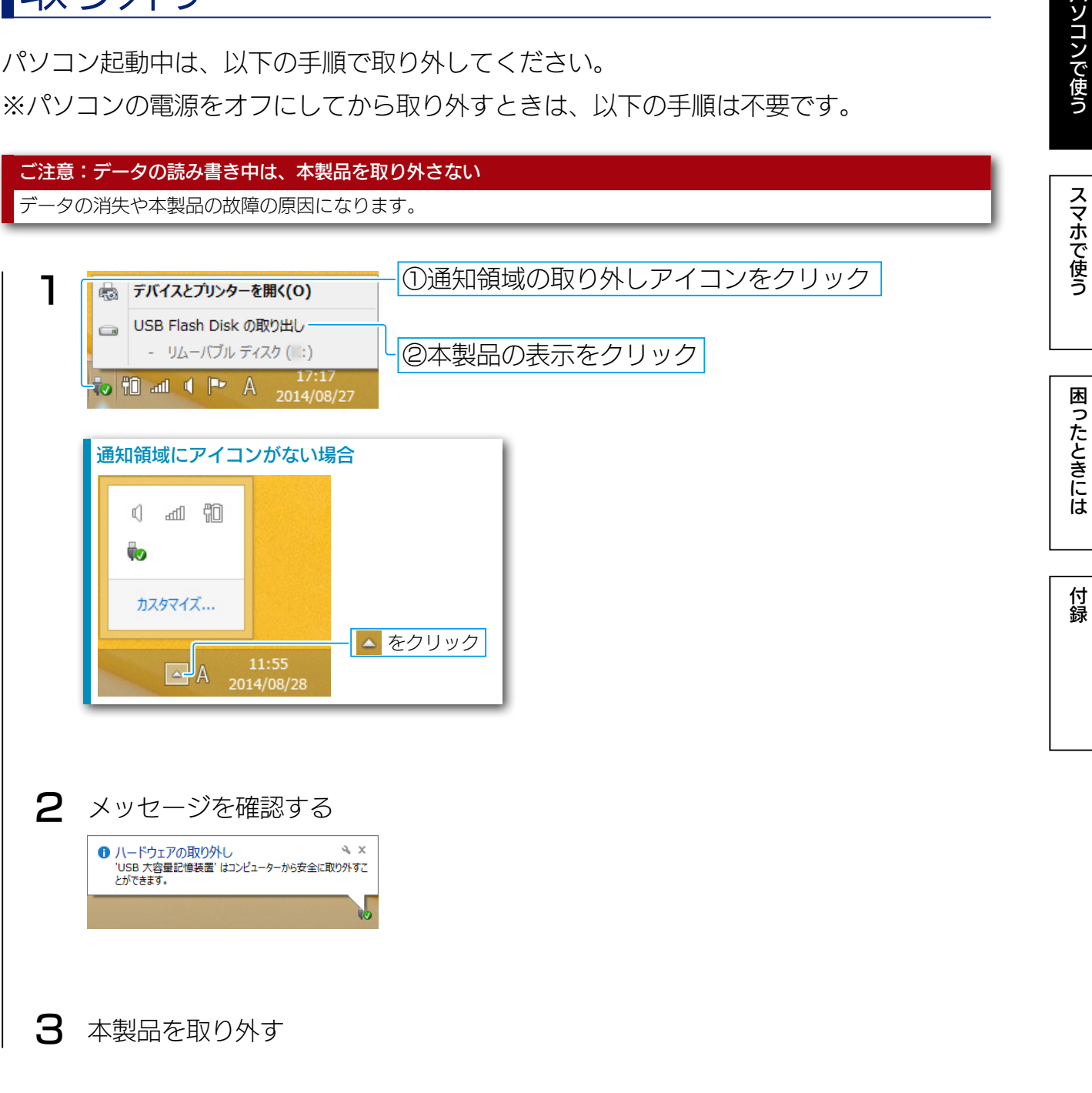

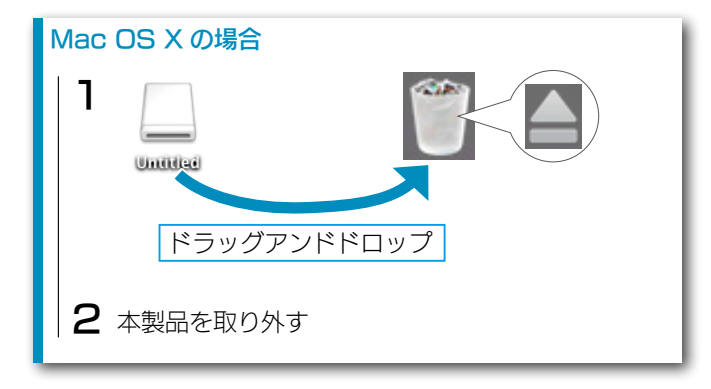

# <span id="page-7-1"></span><span id="page-7-0"></span>Android スマートフォン / タブレットで使う

## 接続する

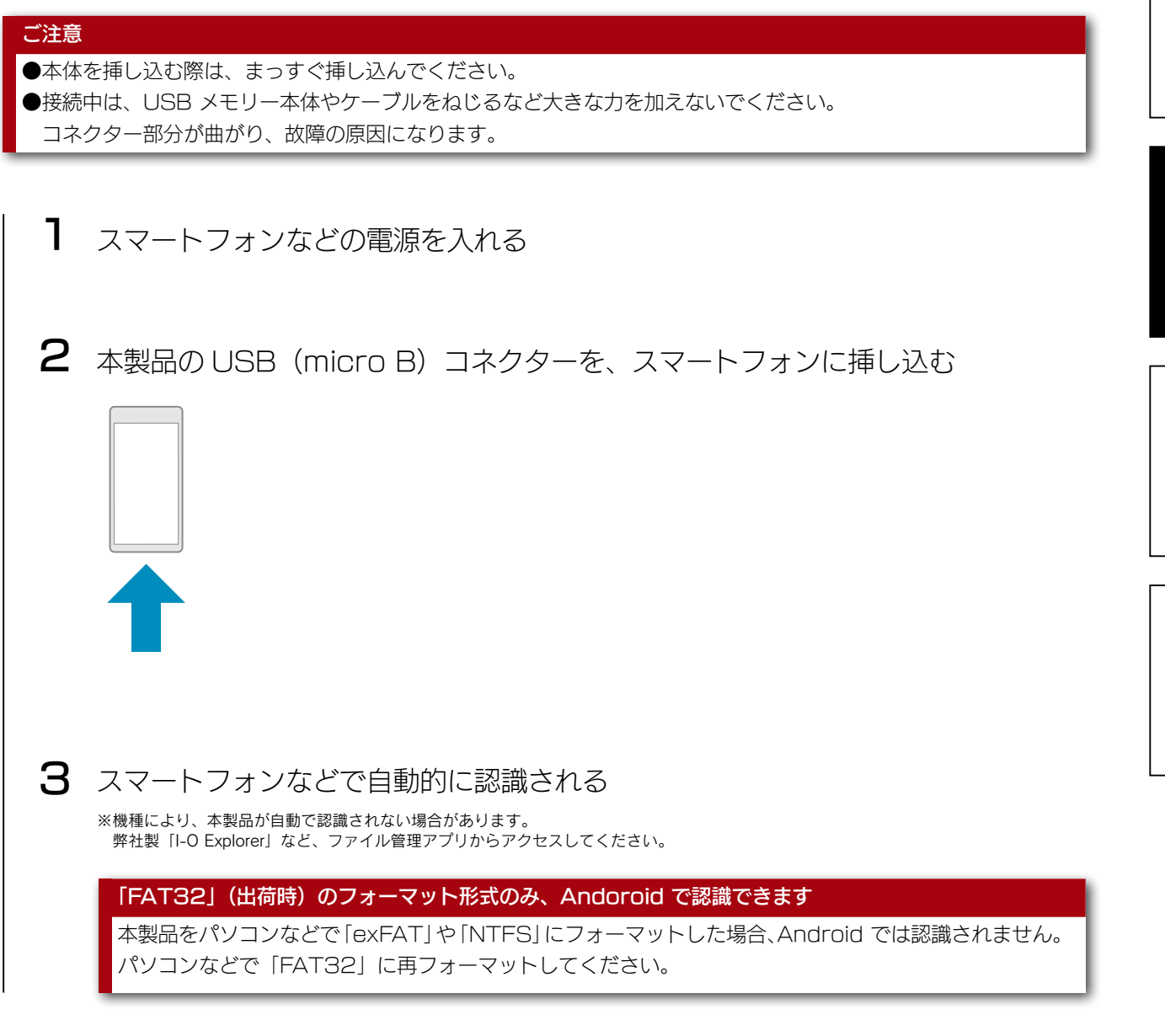

# <span id="page-8-0"></span>ファイル管理アプリでファイルを読み書きする

ご使用の機種のファイル管理アプリで、本製品にアクセスします。

弊社製ファイル管理アプリ「I-O Exploler」でもファイルの読み書きが可能です

Play ストアで「I-O Exploler」を検索するか、 右の QR コードを読み取り、インストールします。

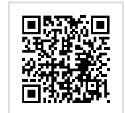

※「I-O Exploler」の使用方法は、「I-O Exploler」のヘルプをご確認ください。

取り外す

以下は手順例です。

※詳しくは、ご利用の機器の取扱説明書をご確認ください。

ご注意:データの読み書き中は、本製品を取り外さない

データの消失や本製品の故障の原因になります。

1 ファイル管理アプリを終了する

2 [ 設定 ]-[ ストレージ ]-[USB ストレージのマウント解除 ] の順にタップする

3 [OK] をタップし、本製品を取り外す

パソコンで使う

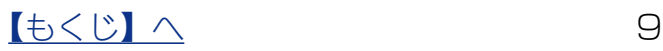

# <span id="page-9-1"></span><span id="page-9-0"></span>困ったときには

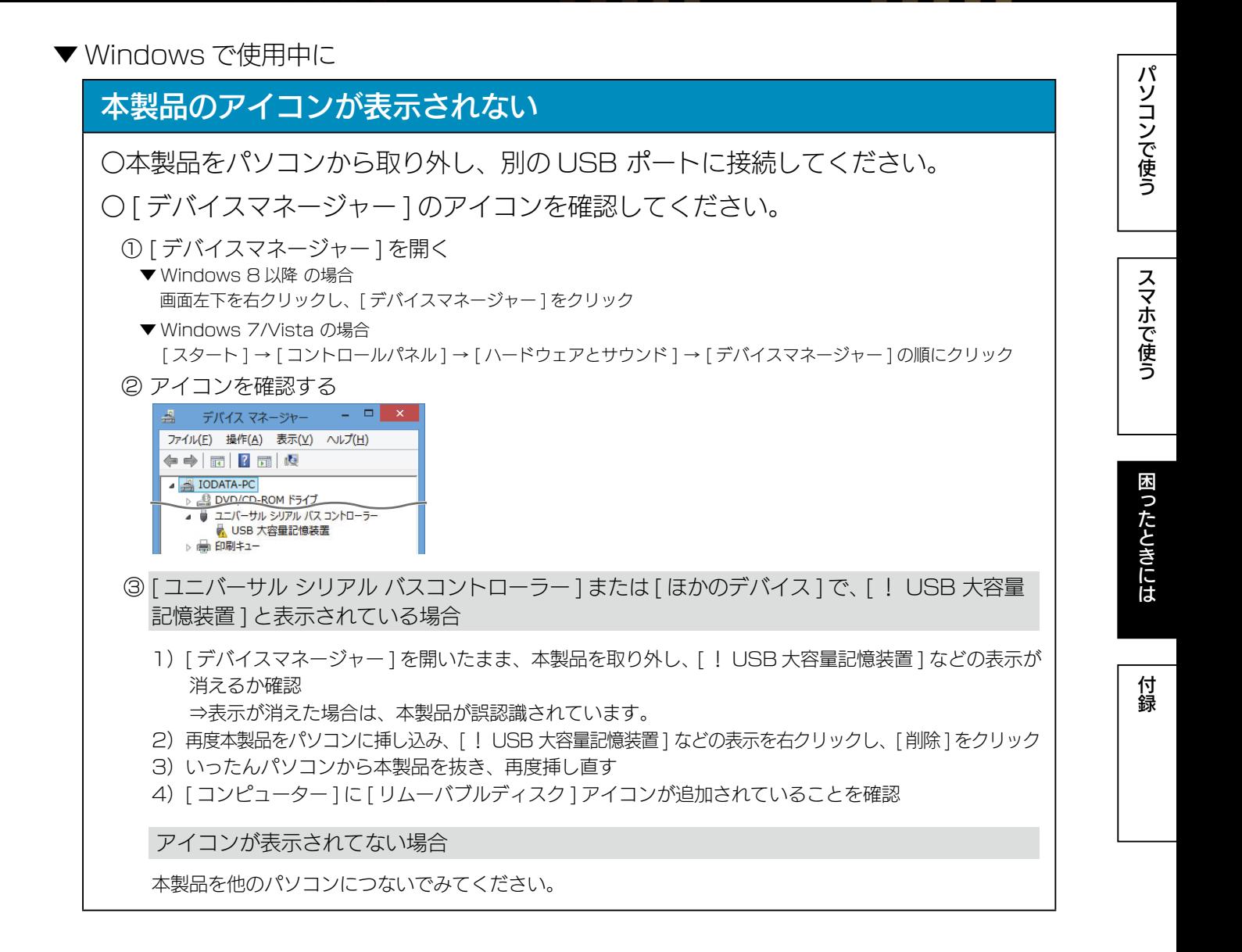

#### ▼ Mac OS X で使用中に

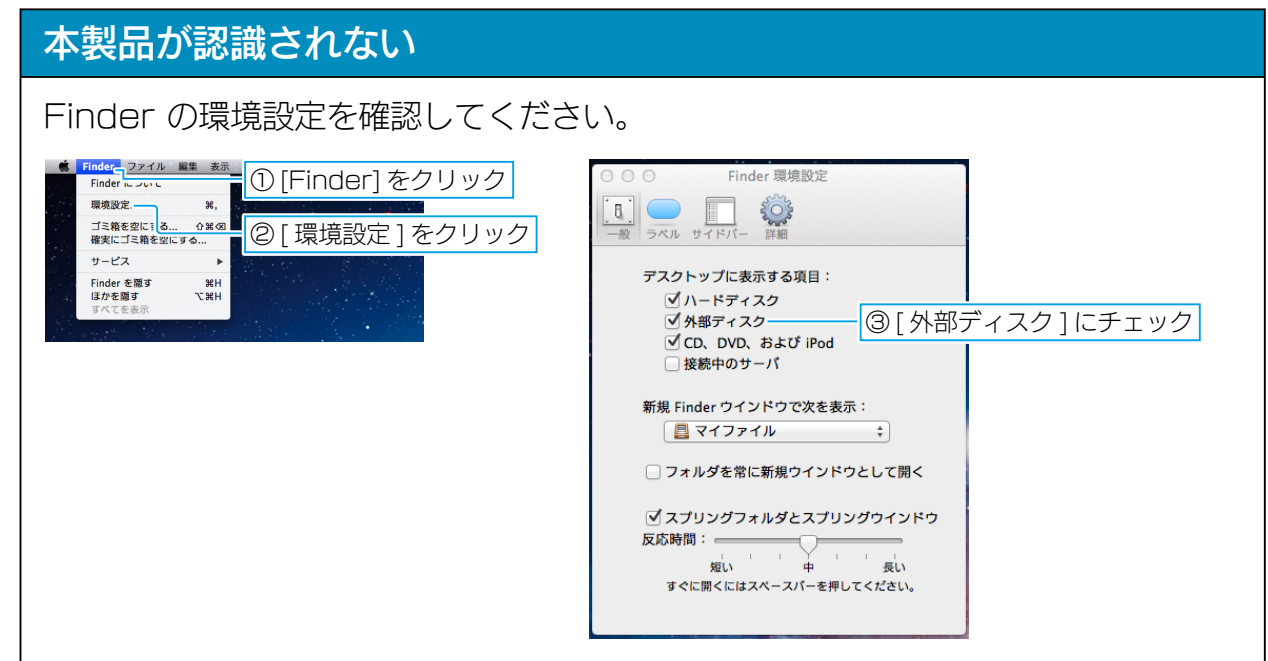

▼ Android スマートフォン / タブレットで使用中に

### 本製品が認識されない

「FAT32」(出荷時)のフォーマット形式のみ、Andoroid で認識できます。 本製品をパソコンなどで「exFAT」や「NTFS」にフォーマットした場合、 Android では認識されません。 パソコンなどで「FAT32」に再フォーマットしてください。

パソコンで使う

スマホで使う

付録

<span id="page-11-1"></span><span id="page-11-0"></span>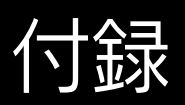

## 安全のために

お使いになる方への危害、財産への損害を未然に防ぎ、安全に正しくお使いいただくため の注意事項を記載しています。ご使用の際には、必ず記載事項をお守りください。

#### ▼警告および注意表示 ▼絵記号の意味

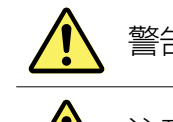

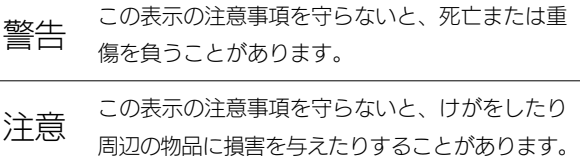

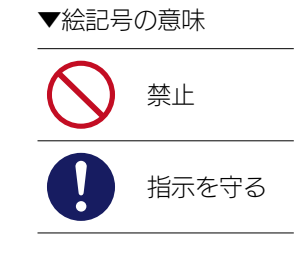

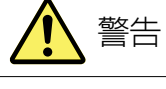

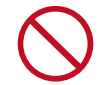

本製品を修理・改造・分解しない 火災や感電、破裂、やけど、動作不良の原因になります。

本製品をぬらしたり、水気の多い場所で使わない

水や洗剤などが本製品にかかると、隙間から浸み込み、火災・感電の原因になります。 ・お風呂場、雨天、降雪中、海岸、水辺でのご使用は、特にご注意ください。 ・水の入ったもの(コップ、花びんなど)を上に置かないでください。

・万一、本製品がぬれてしまった場合は、絶対に使用しないでください。

本製品を乳幼児の手の届くところに置かない 誤って飲み込み、窒息や胃などへの障害の原因になります。 万一、飲み込んだと思われる場合は、ただちに医師にご相談ください。

煙がでたり、変なにおいや音がしたら、すぐに使うのを止める そのまま使うと火災・感電の原因になります。

#### 故障や異常のまま、つながない

本製品に故障や異常がある場合は、必ずつないでいる機器から取り外してください。 そのまま使うと、火災・感電・故障の原因になります。

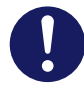

#### 接続するコネクターを間違えないようにする 接続するコネクターを間違えると、コネクターから発煙したり火災の原因になります。

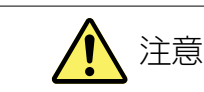

#### 本製品を踏まない

破損し、けがの原因になります。特に、小さなお子様にはご注意ください。

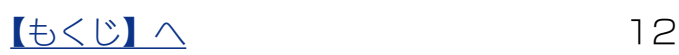

パソコンで使う

[パソコンで使う](#page-2-0)[スマホで使う](#page-7-0)スマホで使うスマホで使うスマホで使うスマホで使うほとんどうない しゅうしゅう しゅうしゅう しゅうしゅうしゅう しゅうしゅうしゅうしゅうしゅ

困ったときには

付録

スマホで使う

パソコンで使う

### <span id="page-12-0"></span>使用上のご注意

【金箔加工について】

本製品の表面には、伝統工芸加工が施されています。金箔が施されている部分については コーティングをしていますが、強く擦ったり、外傷を与えたりすると、金箔がはがれるな どキズや破損の原因となることがあります。取り扱いには十分にお気をつけください。

#### 【データ保護について】

本製品は精密機器です。突然の故障等の理由によってデータが消失する場合があります。 万一に備え、本製品内に保存された重要なデータについては、必ず定期的に「バックアッ プ」をおこなってください。

本製品または接続製品の保存データの毀損・消失などについて、弊社は一切の責任を負い ません。また、弊社が記録内容の修復・復元・複製などをすることもできません。 なお、何らかの原因で本製品にデータ保存ができなかった場合、いかなる理由であっても 弊社は一切その責任を負いかねます。

[ 参考 ] バックアップとは

本製品に保存されたデータを守るために、別の記憶媒体 (HDD・BD・DVD など ) にデー タの複製を作成することです。(データを移動させることは「バックアップ」ではあり ません。同じデータが2か所にあることを「バックアップ」と言います。) 万一、故障や人為的なミスなどで、一方のデータが失われても、残った方のデータを 使えますので安心です。不測の事態に備えるために、必ずバックアップをおこなって ください。

- ●本製品の読み書き中は、接続中の機器から本製品を取り外さないでください。また、接 続中に機器の電源をオフにしたり、リセットしないでください。故障、データ破壊の原 因になります。
- OS 起動後に本製品をご利用の機器などに挿してください。本製品を機器に挿したま ま機器を起動した場合、OS が起動しなかったり、本製品が正常に認識されない場合が あります。
- ●本体内部に液体、金属、たばこの煙などの異物が入らないようにしてください。

- 使用上のご注意
- 
- ●本製品のコネクター部分や部品面には直接手を触れないでください。静電気が流れ、部 品が破壊されるおそれがあります。また、静電気は衣服や人体からも発生するため、本 製品の取り付け・取り外しは、スチールキャビネットなどの金属製のものに触れて、静 電気を逃がした後でおこなってください。
- ●本製品はあらかじめ FAT32 形式でフォーマット済みのため、通常フォーマット(初 期化)する必要はなく、そのままでお使いいただけます。
- USB ポートに挿しても、まれに認識しない場合があります。その場合は、いったん抜 いてから挿し直してください。
- ●フラッシュメモリーの特性から、1 日に頻繁にデータ書換えをおこなう用途や、長期間 のデータ保管を伴う用途、高い信頼性を要求される分野への使用には向きません。
- USB ハブに本製品を接続する場合、ご利用の環境によっては正常に動作しない場合が あります。その場合は、パソコン本体の USB ポートに直接挿し込んでください。
- ◦電力不足となるため、USB インターフェイスを装備したキーボードに本製品を接続し てお使いいただけない場合があります。その場合は、パソコン本体の USB ポートに直 接挿し込んでください。
- ●パソコン本体の USB ポートに本製品を接続する際、取り扱いが不便な場合は、USB 延長ケーブルをご利用いただければ、手元で本製品を抜き挿しすることができます。そ の場合、別途市販の USB 延長ケーブル (A プラグ (オス) ⇔ A プラグ (メス)) をご 用意ください。なお、本製品を USB 3.0 でお使いいただく場合は、USB 3.0 に対応 した USB 延長ケーブルをご用意ください。
- ●本製品は、サスペンド・スタンバイ・スリープなどの省電力モードには対応しておりま せん。
- ●容量に空きがあるのにファイルを保存できない場合があります。その場合はフォルダー を作成してフォルダー内にファイルを保存してください。
- ◦本製品は USB 3.0 に対応した USB ポートに接続することで性能を発揮できます。 USB 2.0 の USB ポートに接続した場合は、USB 2.0 対応の USB メモリーとして 動作し、本製品の性能を最大限発揮することができませんのでご注意ください。

[【もくじ】へ](#page-1-0) 14

パソコンで使う

スマホで使う

付録

[パソコンで使う](#page-2-0)[スマホで使う](#page-7-0)スマホで使うスマホで使うスマホで使うスマホで使うほとんどうない しゅうしゅう しゅうしゅう しゅうしゅうしゅう しゅうしゅうしゅうしゅうしゅ

困ったときには

付録

スマホで使う

パソコンで使う

### <span id="page-14-0"></span>ハードウェア保証規定

- 1. 添付または弊社ホームページに掲載されている最新の取扱説明書等に記載の内容に従っ た使用状態で故障した場合には、アフターサービスとしてお買い上げ時より 1 年間、 弊社の判断により同等品へ交換いたします。生産終了等の事由により同一品との交換が 不可能な場合、同容量の通常品への交換対応とさせて頂きます。
	- ●送付された旧製品など(記録済みのデータを含む)は返却致しません。
	- ●お買い上げ日が記載されたレシート等が必要です。

2. 次の場合は交換の対象となりません。

- 1) 販売店等でのご購入日から保証期間が経過した場合
- 2) 中古品でご購入された場合
- 3) 火災、地震、水害、落雷、ガス害、塩害およびその他の天災地変、公害または異常 電圧等の外部的事情による場合
- 4) お買い上げ後の輸送、移動時の落下・衝撃等お取扱いが不適当な場合
- 5) 弊社以外で改造、調整、部品交換等をされた場合
- 6) 弊社が寿命に達したと判断した場合など、その他弊社が本保証内容の対象外と判断 した場合
- 3. 本製品の故障もしくは使用によって生じた本製品または接続製品内に保存されたデー タの毀損・消失等について、弊社は一切の責任を負いません。 重要なデータについては、必ず、定期的にバックアップを取る等の措置を講じてくだ さい。また、弊社に故意または重過失のある場合を除き、本製品に関する弊社の損害 賠償責任は理由のいかんを問わず製品の価格相当額を限度といたします。 本製品に隠れた瑕疵があった場合は、この約款の規定に関わらず、弊社は無償にて瑕 疵のない製品または同等品に交換いたしますが、当該瑕疵に基づく損害賠償責任を負 いません。
- 4. 本製品は日本国内仕様です。本製品を日本国外で使用された場合、弊社は一切の責任 を負いかねます。また、弊社は本製品に関し、日本国外への技術サポート、及びアフター サービス等を行っておりませんので、予めご了承ください。

 (This product is for use only in Japan. We bear no responsibility for any damages or losses arising from use of, or inability to use, this product outside Japan and provide no technical support or after-service for his product outside Japan.)

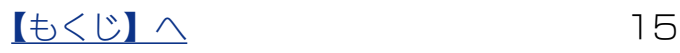

[パソコンで使う](#page-2-0)[スマホで使う](#page-7-0)スマホで使うスマホで使うスマホで使うスマホで使うほとんどうない しゅうしゅう しゅうしゅう しゅうしゅうしゅう しゅうしゅうしゅうしゅうしゅ

困ったときには

付録

スマホで使う

パソコンで使う

## <span id="page-15-0"></span>アフターサービス

本製品の修理対応、電話やメール等によるサポート対応、ソフトウェアのアップデート対応、本製品がサーバー等 のサービスを利用する場合、そのサービスについては、弊社が本製品の生産を完了してから 5 年間を目途に終了 とさせていただきます。ただし状況により、5 年以前に各対応を終了する場合があります。

### お問い合わせについて

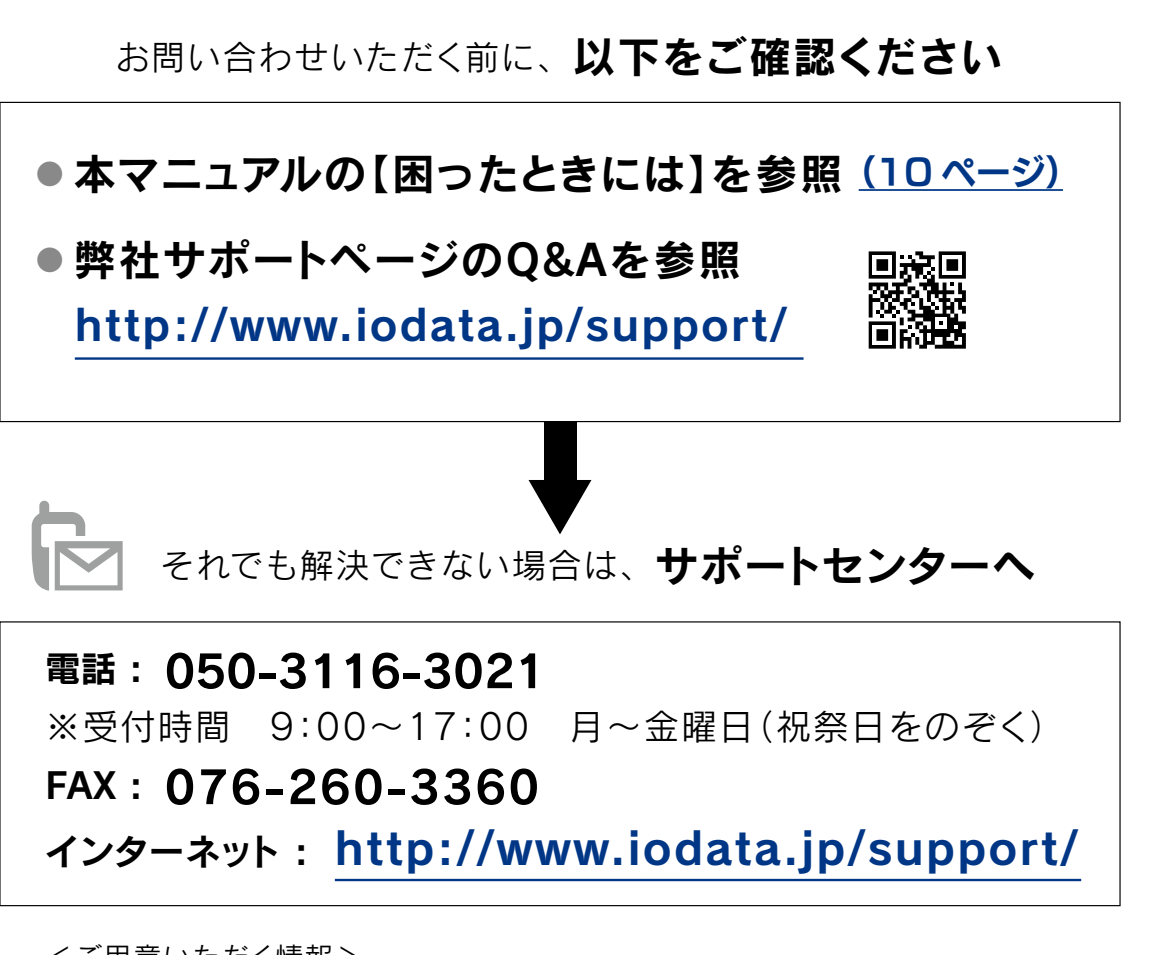

<ご用意いただく情報> 製品情報(製品名、シリアル番号など)、パソコンや接続機器の情報(型番、OSなど)

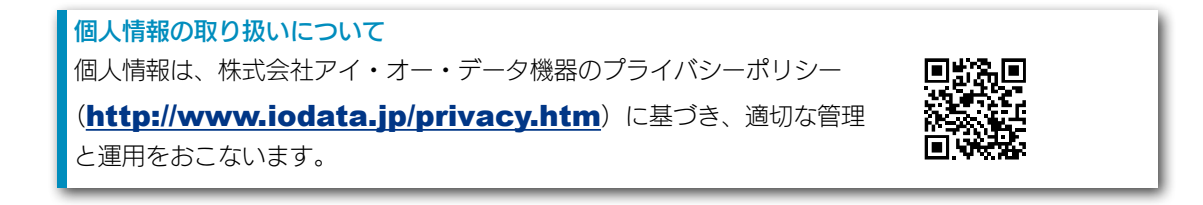

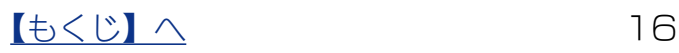

### 本製品の送付について

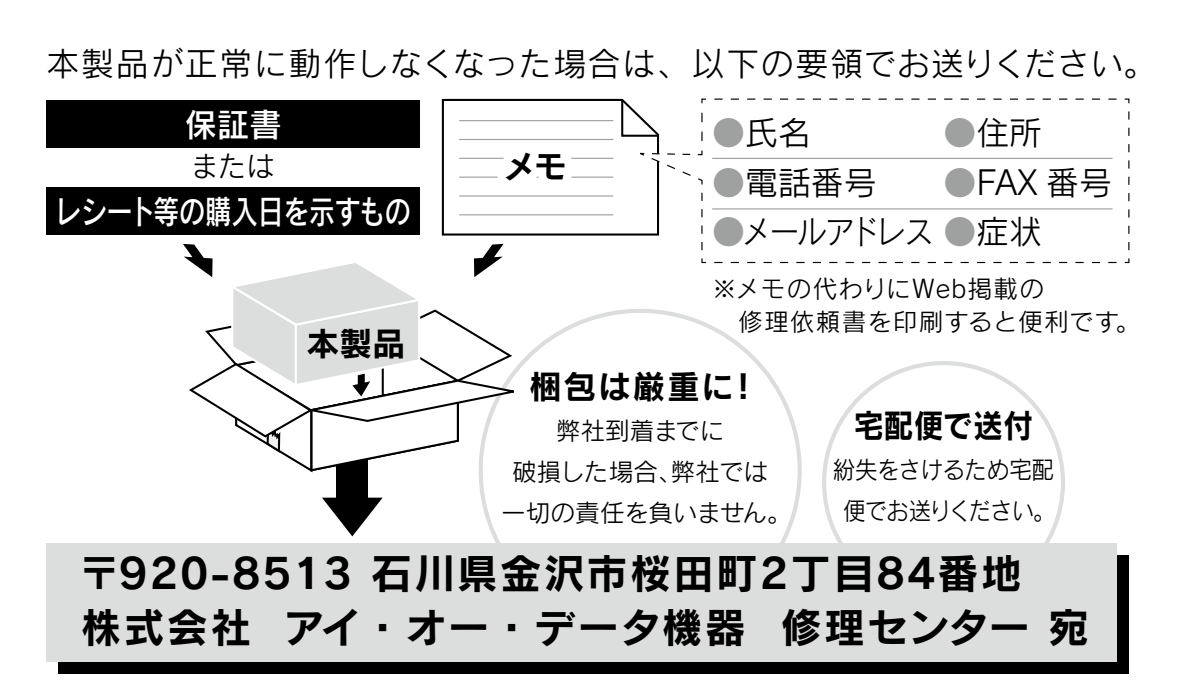

- ●送料は、発送時はお客様ご負担、返送時は弊社負担とさせていただいております。
- ●お客様が貼られたシール等は、失われる場合があります。
- ●保証内容については、ハードウェア保証規定に記載されています。
- ●本製品をお送りになる前に製品名とシリアル番号(S/N)を控えておいてください。

### 内部のデータについて

- ●検査の際に、内部のデータはすべて消去されてしまいます。(厳密な検査 をおこなうためです。どうぞご了承ください。) データに関しては、弊社は一切の責任を負いかねます。バックアップでき る場合は、弊社にお送りいただく前にバックアップしてください。
- ●弊社ではデータの修復はおこなっておりません。

修理について詳しくは以下をご確認ください

<http://www.iodata.jp/support/after/>

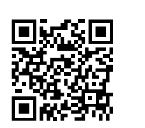

パソコンで使う

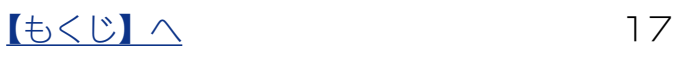

### <span id="page-17-0"></span>本製品を廃棄する際のご注意

■本製品に記録されたデータは、パソコンにて削除したり、フォーマットするなどの作業 をおこなったりしただけでは、特殊なソフトウェアを利用することで、データを復元・ 再利用できてしまう場合があります。その結果として情報が漏えいしてしまう可能性が あります。情報漏えいなどのトラブルを回避するために、データ消去のためのソフトウェ アやサービスをご利用いただくことをおすすめします。

弊社製ソフトウェア「DiskRefresher3 シリーズ」(別売)を使えば、 本製品内のデータを完全に消去し、復旧できないようにできます。 詳しくは弊社ホームページをご覧ください。

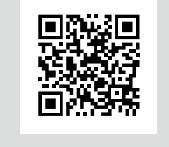

[パソコンで使う](#page-2-0)[スマホで使う](#page-7-0)スマホで使うスマホで使うスマホで使うスマホで使うほとんどうない しゅうしゅう しゅうしゅう しゅうしゅうしゅう しゅうしゅうしゅうしゅうしゅ

困ったときには

付婦

スマホで使う

パソコンで使う

http://www.iodata.jp/product/hdd/soft/diskrefresher3/

■本製品を廃棄する際は、地方自治体の条例にしたがってください。

[ 商標について ]

記載されている会社名、製品名等は一般に各社の商標または登録商標です。

[【もくじ】へ](#page-1-0) 18